# Package 'admtools'

March 1, 2024

Title Estimate and Manipulate Age-Depth Models

Version 0.2.0

Description Estimate age-depth models from stratigraphic and sedimentological data, and transform data between the time and stratigraphic domain.

URL <https://github.com/MindTheGap-ERC/admtools>,

<https://mindthegap-erc.github.io/admtools/>

BugReports <https://github.com/MindTheGap-ERC/admtools/issues>

License GPL  $(>= 3)$ 

Encoding UTF-8

RoxygenNote 7.2.3

**Depends** R  $(>= 2.10)$ , ape

LazyData true

**Suggests** knitr, rmarkdown, test that  $(>= 3.0.0)$ 

VignetteBuilder knitr

Config/testthat/edition 3

NeedsCompilation no

Author Niklas Hohmann [aut, cre] (<<https://orcid.org/0000-0003-1559-1838>>)

Maintainer Niklas Hohmann <N.H.Hohmann@uu.nl>

Repository CRAN

Date/Publication 2024-03-01 14:22:43 UTC

# R topics documented:

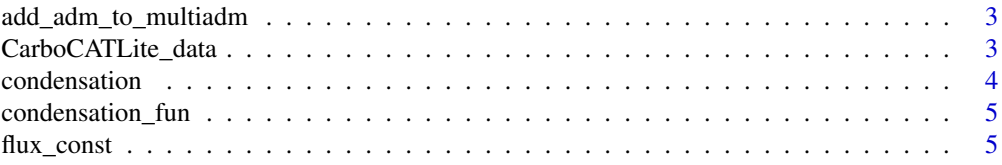

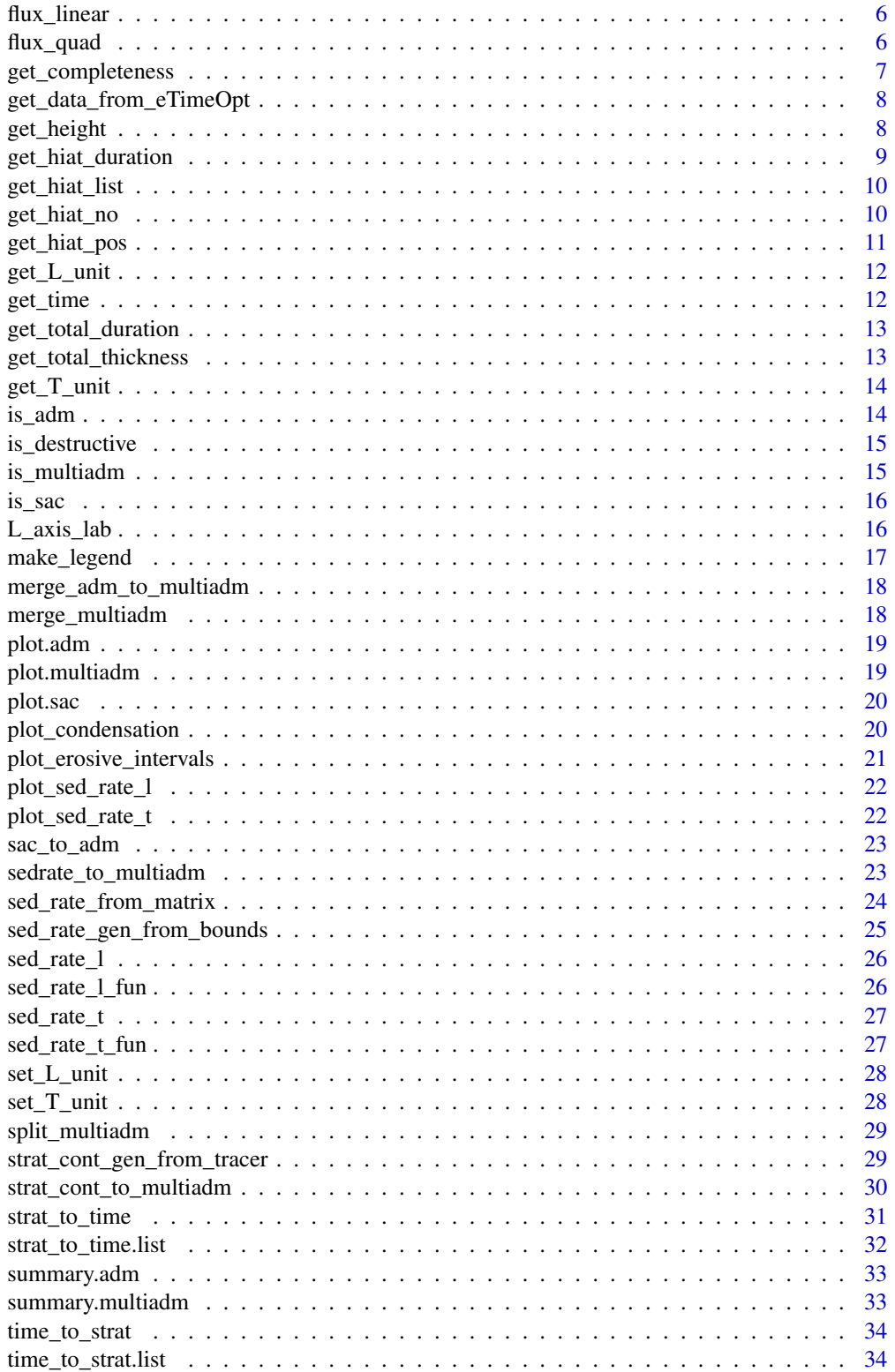

<span id="page-2-0"></span>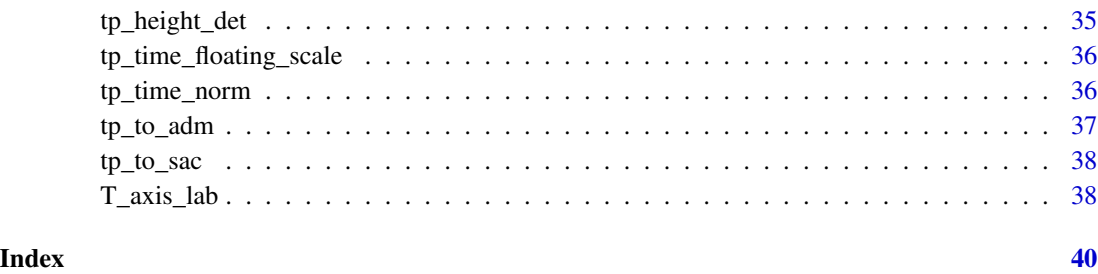

add\_adm\_to\_multiadm *add adm object ot multiadm object*

## Description

add adm object ot multiadm object

# Usage

add\_adm\_to\_multiadm(x, ...)

## Arguments

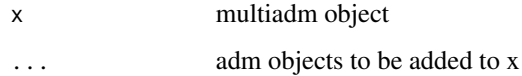

#### Value

a multiadm object

CarboCATLite\_data *Example data from CarboCATLite*

# Description

Data exported from CarboCATLite model run

## Usage

CarboCATLite\_data

#### <span id="page-3-0"></span>Format

A list with the following fields:

- *time\_myr* : time points in Myr from the model run
- *height\_2\_km\_offshore\_m* : sediment thickness accumulated 2 km from shore
- *height\_4\_km\_offshore\_m* : sediment thickness accumulated 4 km from shore
- *height* 6\_km\_offshore\_m: sediment thickness accumulated 6 km from shore
- *height\_8\_km\_offshore\_m* : sediment thickness accumulated 8 km from shore
- *height\_10\_km\_offshore\_m* : sediment thickness accumulated 10 km from shore
- *height\_12\_km\_offshore\_m* : sediment thickness accumulated 12 km from shore
- *eustatic SL m* : eustatic sea level used for the model run.

#### Source

Elapsed model time, sea level, and accumulated sediment thickness taken from the [scenario A](https://github.com/MindTheGap-ERC/CarboCATLite/tree/scenarioA) [model run here](https://github.com/MindTheGap-ERC/CarboCATLite/tree/scenarioA)

## References

- Burgess, Peter. "CarboCAT: A cellular automata model of heterogeneous carbonate strata." Computers & geosciences 53 (2013): 129-140. [doi:10.1016/j.cageo.2011.08.026](https://doi.org/10.1016/j.cageo.2011.08.026)
- Burgess, Peter. (2023). CarboCATLite (v1.0.1). Zenodo. [doi:10.5281/zenodo.8402578](https://doi.org/10.5281/zenodo.8402578)

condensation *condensation with height*

#### **Description**

returns (instantaneous) condensation (time preserved per length increment) for a section

#### Usage

condensation(x, h, mode = " $rcl1", ...$ )

#### **Arguments**

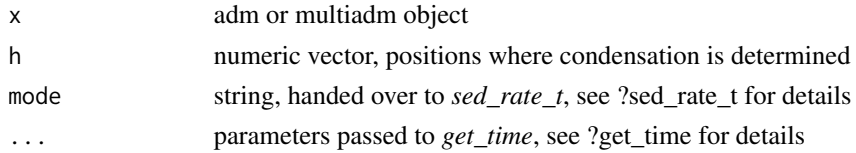

#### Value

if x is an adm object, a numeric vector of condensations. if x is a multiadm object, a list of condensations

<span id="page-4-0"></span>condensation\_fun *condensation function*

# Description

returns a function that determines instantaneous condensation (time preserved per strat. increment)

## Usage

```
condensation_fun(x, mode = "rcl1", ...)
```
#### Arguments

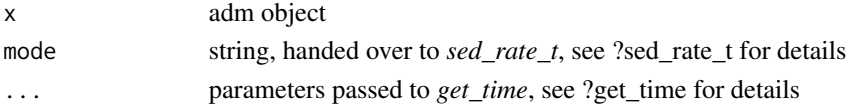

## Value

a function

<span id="page-4-1"></span>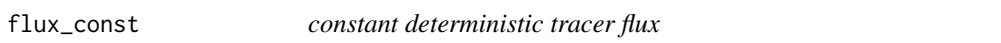

## Description

For usage with *strat\_cont\_to\_multiadm*; defines constant tracer flux in the time domain

#### Usage

flux\_const()

#### Value

a function factory that takes no arguments

## See Also

[flux\\_linear\(\)](#page-5-1), [flux\\_quad\(\)](#page-5-2), [strat\\_cont\\_gen\\_from\\_tracer\(\)](#page-28-1)

## Examples

```
## Not run:
# see this vignette for an example
vignette("adm_from_trace_cont")
```
## End(Not run)

<span id="page-5-1"></span><span id="page-5-0"></span>

For usage with *strat\_cont\_to\_multiadm* : defines linear tracer flux in the time domain Tracer flux is the linear function passing through the points  $(x0, y0)$  and  $(x1, y1)$ 

#### Usage

flux\_linear( $x0 = 0$ ,  $y0 = 1$ ,  $x1 = 1$ ,  $y1 = 2$ )

#### Arguments

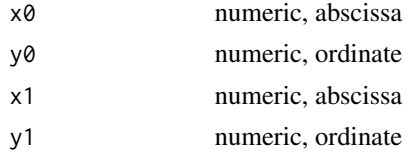

#### Value

a function factory that takes no arguments. Upon each evaluation, it returns a linear function passing through the points  $(x0, y0)$  and  $(x1, y1)$ 

#### See Also

[flux\\_const\(\)](#page-4-1), [flux\\_quad\(\)](#page-5-2), [strat\\_cont\\_gen\\_from\\_tracer\(\)](#page-28-1)

<span id="page-5-2"></span>flux\_quad *quadratic deterministic tracer flux*

#### Description

For usage with *strat\_cont\_to\_multiadm* : defines quadratic tracer flux in the time domain defined by the function  $f(x) = ax^2 + bx + c$ 

## Usage

flux\_quad( $a = 1$ ,  $b = 1$ ,  $c = 1$ )

#### Arguments

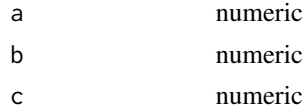

## <span id="page-6-0"></span>get\_completeness 7

## Value

a function factory that takes no arguments. Upon each evaluation, it returns the quadratic function  $f(x) = ax^2 + bx + c$ 

## See Also

[flux\\_linear\(\)](#page-5-1), [flux\\_const\(\)](#page-4-1), [strat\\_cont\\_gen\\_from\\_tracer\(\)](#page-28-1)

get\_completeness *Determine stratigraphic (in)completeness*

## Description

Determine stratigraphic (in)completeness

#### Usage

```
get_completeness(x)
get_incompleteness(x)
```
#### Arguments

x an adm object

## Details

Stratigraphic (in)completeness is expressed as a proportion, i.e. a number between 0 and 1

# Value

Number between 0 and 1, the stratigraphic (in)completeness

#### Examples

```
my\_adm = tp\_to\_adm(t = 1:4, h = c(1,2,2,4))get_completeness(my_adm)
get_incompleteness(my_adm)
```

```
get_data_from_eTimeOpt
```
*extract data from eTimeOpt results*

#### Description

Extracts data from eTimeOpt. The type of data extractecd dependes on the output setting used for eTimeOpt. If you want ot extract specific data, adjust the output parameter in eTimeOpt to return the correct data (e.g.  $2$  for  $r^2$  envelope). See eTimeOpt documentation for details on this. Then call this function on the return variable.

#### Usage

```
get_data_from_eTimeOpt(res, index = 1)
```
#### Arguments

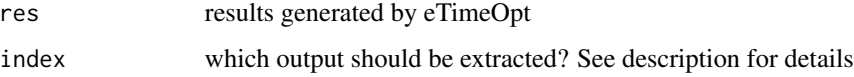

#### Value

a list with three entries "sed\_rate" : numeric vector, sedimentation rates "height" : numeric vector, heights "results" : matrix with length(height) rows and length(sed\_rate) columns. results of eTimeOpt

#### See Also

[sed\\_rate\\_from\\_matrix\(\)](#page-23-1) to use define sedimentation rates based on this functions outputs, [sedrate\\_to\\_multiadm\(\)](#page-22-1) to estimate age-depth models from the outputs.

get\_height *determine stratigraphic height deposited at specific time*

#### Description

Takes an adm object and a vector of times, and returns the stratigraphic heights deposited at said times

#### Usage

```
get\_height(x, t, destructive = TRUE, out\_dom\_val_h = "default", ...)
```
## <span id="page-8-0"></span>get\_hiat\_duration 9

#### **Arguments**

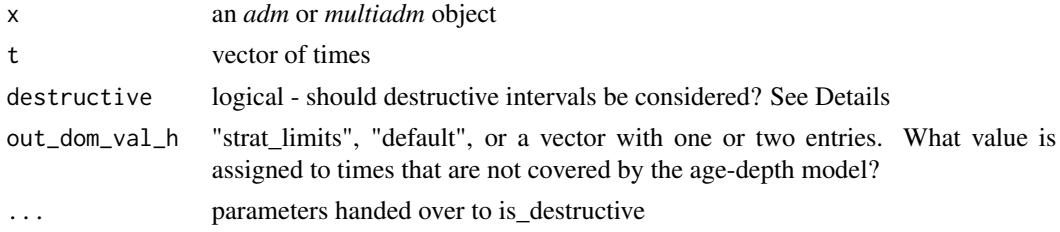

#### Details

if destructive is true, NA is returned for times that coincide with destructive intervals. This is achieved by calling *is\_destructive* with arguments passed by *...*.

*out\_dom\_val* specified the return value for times that are not covered by the age-depth model. For "default", NA is returned. For "strat\_limits", the lowest resp. highest stratigraphic position is returned. For a vector of length one, this value is assigned to both sides. For a vector or length 2 or more, the first and second entries are assigned on the left (resp. right) side

#### Value

a vector with same length as t, containing the strat heights deposited

<span id="page-8-1"></span>get\_hiat\_duration *extract hiatus duration*

#### Description

returns a vector of hiatus durations

#### Usage

```
get_hiat_duration(x)
```
#### Arguments

x an adm object

#### Value

a vector with one element per hiatus: the duration of the hiatus

#### See Also

- [get\\_hiat\\_pos\(\)](#page-10-1) to determine only stratigraphic position of hiatuses
- [get\\_hiat\\_no\(\)](#page-9-1) to determine number of hiatuses in an adm
- [get\\_hiat\\_list\(\)](#page-9-2) to get hiatus position, stat & end time

<span id="page-9-2"></span><span id="page-9-0"></span>get\_hiat\_list *extract hiatus info*

## Description

returns a list with hiatus position and timing (start  $\&$  end)

#### Usage

get\_hiat\_list(x)

#### Arguments

x an adm object

#### Value

a list with one element per hiatus. each element is a named vector with the following entries:

- "height" : stratigraphic position of hiatus
- "start" : time when hiatus begins
- "end" : time when hiatus ends

#### See Also

- [get\\_hiat\\_pos\(\)](#page-10-1) to determine only stratigraphic position of hiatuses
- [get\\_hiat\\_no\(\)](#page-9-1) to determine number of hiatuses in an adm
- [get\\_hiat\\_duration\(\)](#page-8-1) to determine duration of hiatuses

<span id="page-9-1"></span>get\_hiat\_no *get no. of hiatuses*

#### Description

Determines the number of hiatuses in an age-depth model

#### Usage

```
get_hiat_no(x)
```
#### Arguments

x an adm object

## <span id="page-10-0"></span>get\_hiat\_pos 11

## Value

An integer, no. of hiatuses in the age-depth model

#### See Also

- [get\\_hiat\\_pos\(\)](#page-10-1) to determine stratigraphic positions of hiatuses
- [get\\_hiat\\_list\(\)](#page-9-2) to determine position and timing of hiatuses
- [get\\_hiat\\_duration\(\)](#page-8-1) to determine duration of hiatuses

## Examples

 $my\_adm = tp\_to\_adm(t = 1:4, h = c(1, 2, 2, 3))$  # one hiatus get\_hiat\_no(my\_adm)

<span id="page-10-1"></span>get\_hiat\_pos *get hiatus positions*

#### Description

Determines stratigraphic position of hiatuses

#### Usage

get\_hiat\_pos(x)

#### Arguments

x an adm object

#### Value

numeric vector with stratigraphic positions of hiatuses

#### See Also

- [get\\_hiat\\_list\(\)](#page-9-2) to get hiatus positions and durations
- [get\\_hiat\\_no\(\)](#page-9-1) to determine number of hiatuses
- [get\\_hiat\\_duration\(\)](#page-8-1) to determine duration of hiatuses

#### Examples

 $my\_adm = tp_to\_adm(t = 1:4, h = c(1,2,2,3))$  # one hiatus at height 2 get\_hiat\_pos(my\_adm)

<span id="page-11-1"></span><span id="page-11-0"></span>

extracts the length unit from adm or multiadm object

## Usage

 $get\_L\_unit(x, ...)$ 

#### Arguments

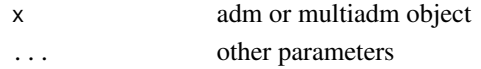

# Value

character - the length unit of x

#### See Also

[get\\_T\\_unit\(\)](#page-13-1) [set\\_L\\_unit\(\)](#page-27-1)

get\_time *Determine times based on age-depth model*

#### Description

Takes an age-depth model and vector of stratigraphic positions to determine the corresponding time of formation

#### Usage

get\_time(x, h, hiat\_mode = "start", bdry\_pts\_hiat = "destructive", out\_dom\_val\_t = "default")

#### Arguments

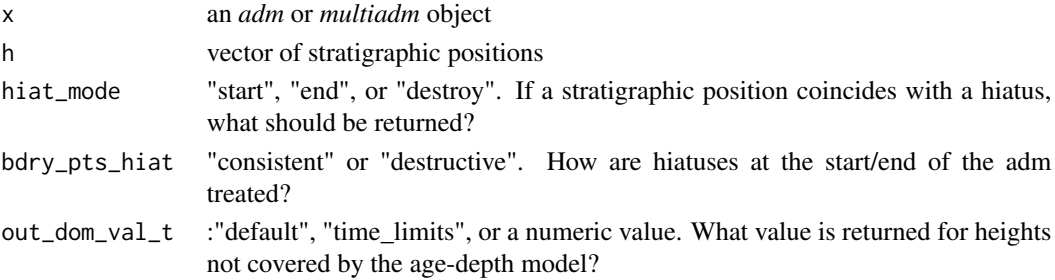

# <span id="page-12-0"></span>Details

If a stratigraphic position coincides with a hiatus, should the start time or the end time of the hiatus be returned? Using "destroy" retruns NA If the adm starts/ends with a hiatus, should the time returned be consistent with *hiat\_mode*, or should it be NA?

#### Value

numeric vector. Times of deposition of the provided heights in h

get\_total\_duration *Total duration covered*

## Description

Total duration covered

#### Usage

get\_total\_duration(x)

## Arguments

x an adm object

#### Value

numeric vector, total duration covered by the age-depth models

get\_total\_thickness *get thickness*

#### Description

get thickness

#### Usage

get\_total\_thickness(x)

#### Arguments

x an adm object

## Value

numeric vector containing total sediment thickness accumulated

<span id="page-13-1"></span><span id="page-13-0"></span>

extracts the Time unit from adm or multiadm object

## Usage

 $get_I\_unit(x, ...)$ 

## Arguments

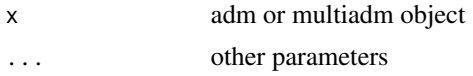

#### Value

character - the time unit of x

#### See Also

[set\\_T\\_unit\(\)](#page-27-2) [get\\_L\\_unit\(\)](#page-11-1)

## <span id="page-13-2"></span>is\_adm *Is an adm object a valid age-depth model*

## Description

Contructors for adm objects such as *tp\_to\_adm* do not check whether the inputs define a valid agedepth mode, e.g. one where the law of superposition holds. This function performs these checks

#### Usage

is\_adm(x, quietly = TRUE)

#### Arguments

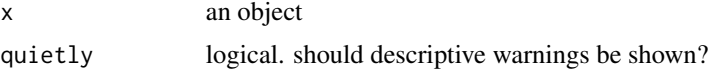

#### Value

logical. Is the input a valid adm object?

<span id="page-14-0"></span>is\_destructive *Is deposition destructive?*

# Description

Determines whether specified time is destrucive or not

## Usage

```
is_destructive(x, t, mode = "rcll",
bdry_pts_hiat = "destructive", out_dom_mode = "default")
```
## Arguments

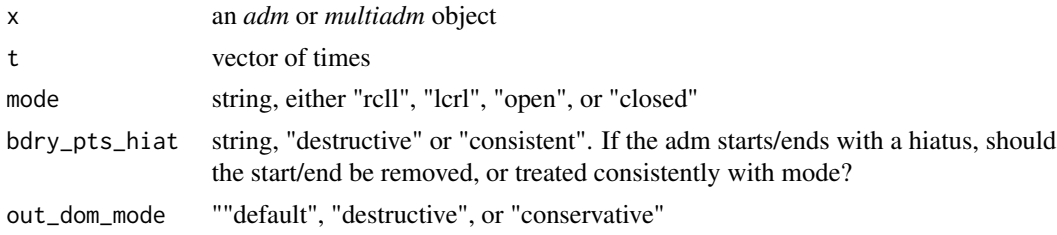

# Value

logical vector of same length as t. Is deposition at time t destructive?

is\_multiadm *is valid multiadm object?*

#### Description

is valid multiadm object?

#### Usage

is\_multiadm(x, quietly = TRUE)

## Arguments

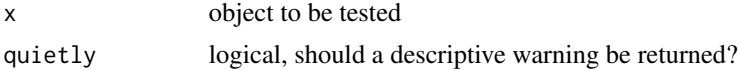

#### Value

Logical. Is the object a valid multiadm object?

<span id="page-15-0"></span>

checks if the object is a valid sac object

# Usage

is\_sac(x)

## Arguments

x the object to check

#### Value

logical. Is x a valid sac object?

L\_axis\_lab *plot height axis label*

## Description

plot height axis label

# Usage

```
L_axis_lab(
  label = "Height",
  unit = TRUE,sep = " " ,brac = c("["", "]"),
  line = 2,
 outer = FALSE,
  at = NA,adj = NA,
 padj = NA,
 cex = NA,
  col = NA,
 font = NA,
  ...
)
```
# <span id="page-16-0"></span>make\_legend 17

# Arguments

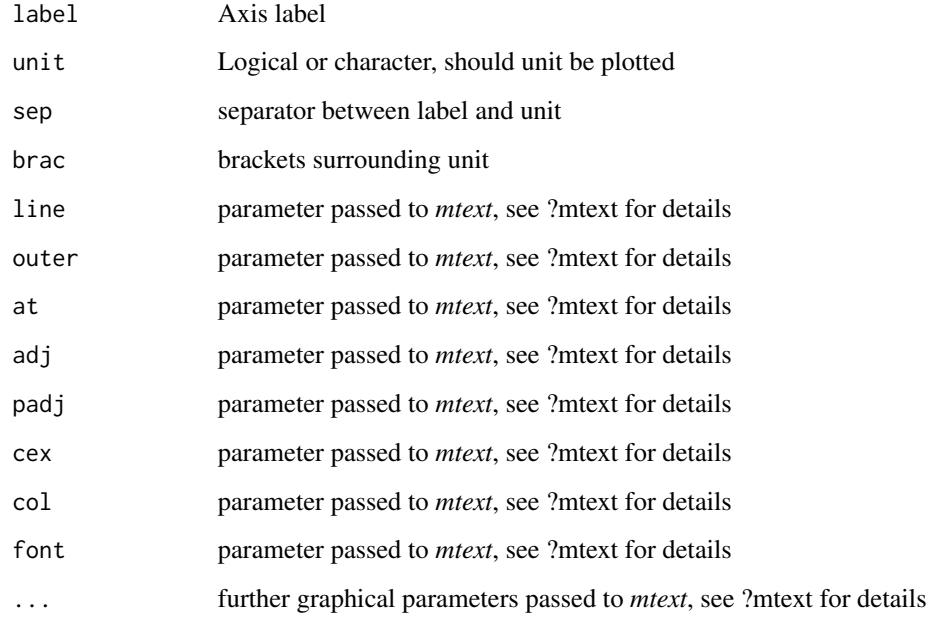

# Value

invisible NULL

make\_legend *plot legend*

# Description

plots a legend for the multiadm plot

# Usage

make\_legend()

## Value

invisible NULL

<span id="page-17-0"></span>combine multiple adm ojects into multiadm object

## Usage

```
merge_adm_to_multiadm(...)
```
#### Arguments

... adm objects

#### Value

object of class multiadm

merge\_multiadm *merge multiple multiadm objects*

# Description

merge multiple multiadm objects

## Usage

merge\_multiadm(...)

## Arguments

... adm objects

#### Value

multiadm object

<span id="page-18-0"></span>

plotting adm objects

## Usage

```
## S3 method for class 'adm'
plot(
 x,
 lwd\_destr = 1,
 lwd\_{acc} = 1,
 lty_destr = 3,
  lty\_acc = 1,
  col_destr = "black",
 col_acc = "black",
  ...
)
```
## Arguments

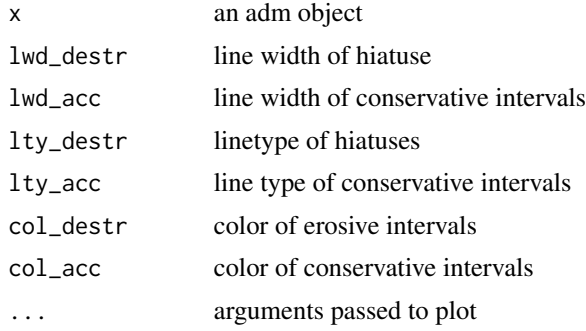

plot.multiadm *plot multiadm object*

# Description

plot multiadm object

#### Usage

## S3 method for class 'multiadm'  $plot(x, \ldots)$ 

#### Arguments

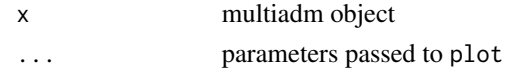

# Value

a plot of the multiadm object

plot.sac *plot sediment accumulation curve*

# Description

plot sediment accumulation curve

## Usage

## S3 method for class 'sac'  $plot(x, \ldots)$ 

## Arguments

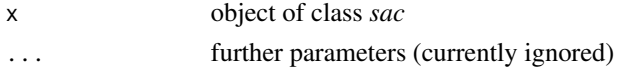

#### Value

invisible NULL

plot\_condensation *plot condensation in height*

## Description

plots condensation (time per stratigraphic increment) throughout the section

#### Usage

```
plot_condensation(x, h = "default", mode = "roll", ...)
```
## Arguments

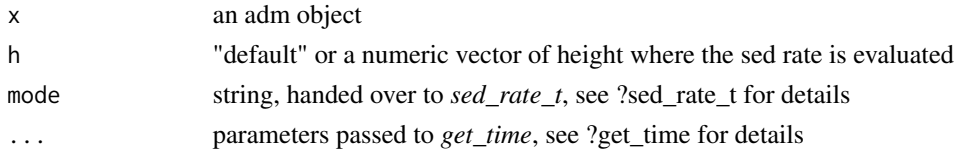

<span id="page-19-0"></span>

# <span id="page-20-0"></span>Value

invisible null

plot\_erosive\_intervals

*mark erosive time intervals*

# Description

mark erosive time intervals

# Usage

```
plot_erosive_intervals(
  density = NULL,
  angle = 45,
  col = "azure3",border = NA,
  \frac{1}{y} = 1,1wd = 1)
```
# Arguments

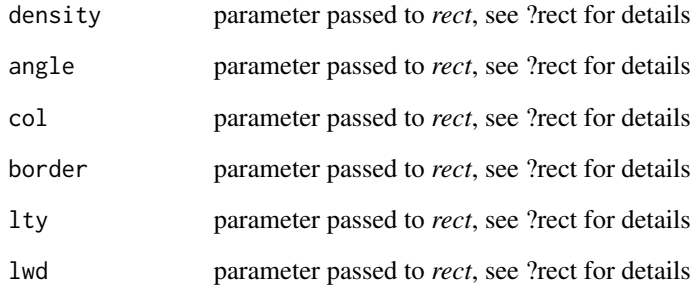

# Value

invisible NULL

<span id="page-21-0"></span>plot\_sed\_rate\_l *plot sed. rate in height*

# Description

plot sed. rate in height

# Usage

 $plot\_sed\_rate\_l(x, h = "default", mode = "roll", ...)$ 

## Arguments

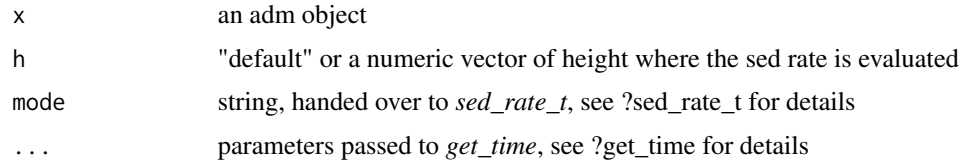

## Value

invisible null

plot\_sed\_rate\_t *plot sedimentation rate in time*

# Description

plot sedimentation rate in time

## Usage

plot\_sed\_rate\_t(x, mode = "rcll")

## Arguments

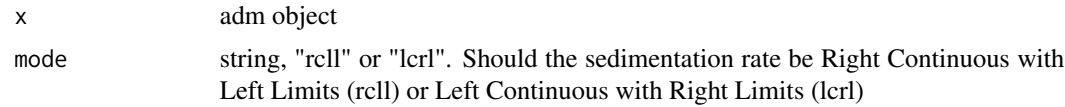

## Value

invisible NULL

<span id="page-22-0"></span>

turn sed. acc curve into adm

#### Usage

sac\_to\_adm(x)

#### Arguments

x object of class *sac*

#### Value

object of class *adm*

# See Also

[tp\\_to\\_adm\(\)](#page-36-1) for the generator of *adm*

<span id="page-22-1"></span>sedrate\_to\_multiadm *Estimate age-depth model from sedimentation rates & tie points*

## Description

Combines information on tie points and sedimentation rates to estimate age-depth models and their associated uncertainty. For an example, see vignette("adm\_from\_sedrate").

#### Usage

```
sedrate_to_multiadm(
 h_tp,
  t_tp,
  sed_rate_gen,
  h,
  no\_of\_rep = 100L,
  subdivisions = 100L,
  stop.on.error = TRUE,
  T\_unit = NULL,L\_unit = NULL\mathcal{E}
```
# Arguments

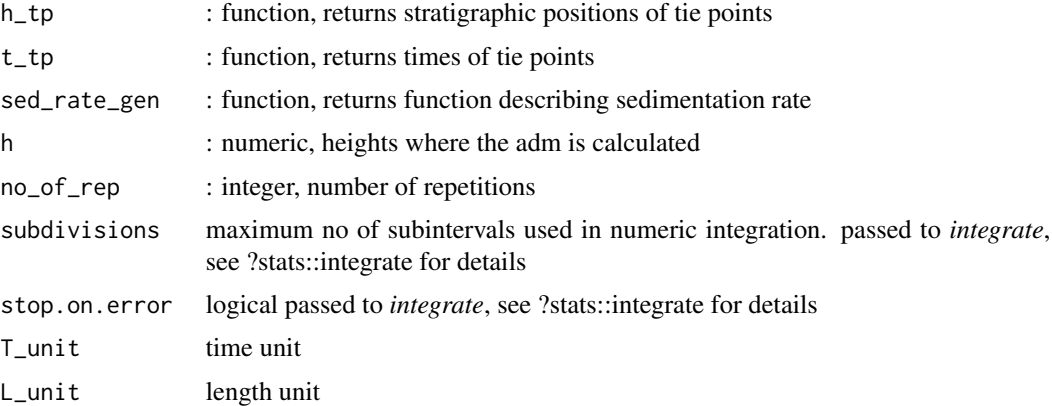

#### Value

object of class multiadm

## Examples

```
## Not run:
# see this vignette for an example
vignette("adm_from_sedrate")
```
## End(Not run)

<span id="page-23-1"></span>sed\_rate\_from\_matrix *make sed rate gen from matrix*

## Description

at height height[i], the sedimentation rate is specified by the pdf approxfun(sedrate, matrix[i,])

## Usage

```
sed_rate_from_matrix(height, sedrate, matrix, rate = 1)
```
## Arguments

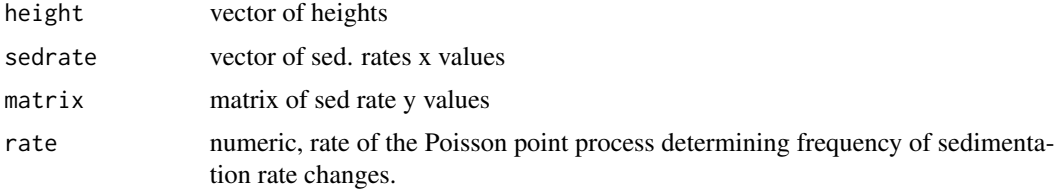

<span id="page-23-0"></span>

## <span id="page-24-0"></span>Value

a function factory for usage with sedrate\_to\_multiadm

## See Also

[sedrate\\_to\\_multiadm\(\)](#page-22-1) for estimating sedimentation rates based on the outputs, [get\\_data\\_from\\_eTimeOpt\(\)](#page-7-1) for extracting data from the eTimeOpt function of the astrochron package.

sed\_rate\_gen\_from\_bounds

*seg rate gen from upper/lower bounds*

## Description

seg rate gen from upper/lower bounds

#### Usage

```
sed_rate_gen_from_bounds(h_l, s_l, h_u, s_u, rate = 1)
```
#### Arguments

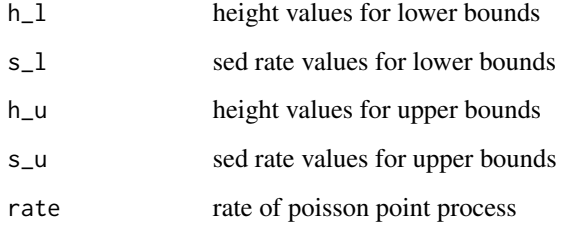

#### Value

a function factory for usage with sedrate\_to\_multiadm

#### See Also

[sedrate\\_to\\_multiadm\(\)](#page-22-1) for estimating age-depth models using the outputs, [sed\\_rate\\_from\\_matrix\(\)](#page-23-1) for other means of defining sedimentation rates

<span id="page-25-0"></span>

determines instantaneous sedimentation rate at a specified stratigraphic position

## Usage

 $sed_rate_l(x, h, mode = "rcll", ...)$ 

#### Arguments

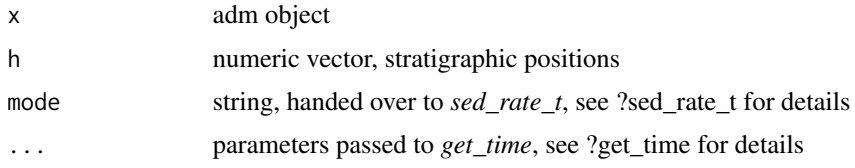

#### Value

a vector of sed rates (if x is an adm object), or a list of sedimentation rates

sed\_rate\_l\_fun *sed rate in height function*

# Description

returns a function that determines sed. rates in height

#### Usage

```
sed_rate_l_fun(x, mode = "rcll", ...)
```
#### Arguments

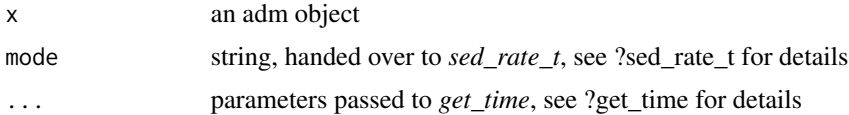

#### Value

a function

<span id="page-26-0"></span>

infers the instantaneous sedimentation rate from adm objects

## Usage

 $sed_rate_t(x, t, mode = "roll")$ 

# Arguments

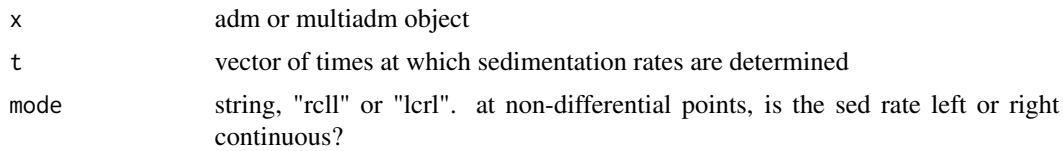

#### Value

for adm objects, a vector giving sed. accumulation rates at time t. For multiadm objects, a list with accumulation rates

sed\_rate\_t\_fun *sedimentation rate function*

## Description

returns a function that retruns sedimentation rate

## Usage

sed\_rate\_t\_fun(x, mode = "rcll")

## Arguments

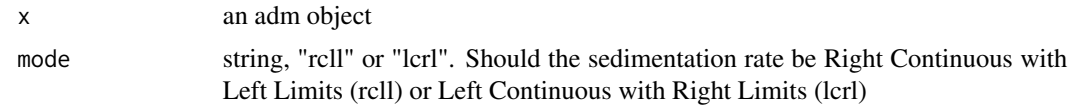

#### Value

a function

<span id="page-27-1"></span><span id="page-27-0"></span>

set length units for adm and multiadm objects

## Usage

set\_L\_unit(x, L\_unit, ...)

## Arguments

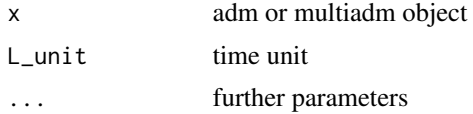

#### Value

an adm or multiadm object with the L unit assigned

#### See Also

[set\\_T\\_unit\(\)](#page-27-2) [get\\_L\\_unit\(\)](#page-11-1)

<span id="page-27-2"></span>set\_T\_unit *set time units*

## Description

set time units for adm and multiadm objects

## Usage

set\_T\_unit(x, T\_unit, ...)

## Arguments

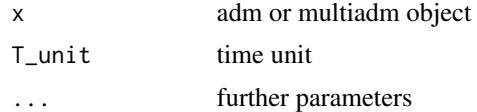

## Value

an adm or multiadm object with the time unit assigned

## <span id="page-28-0"></span>split\_multiadm 29

# See Also

[set\\_L\\_unit\(\)](#page-27-1) [get\\_T\\_unit\(\)](#page-13-1)

split\_multiadm *split multiadm objects into adm*

#### Description

split multiadm objects into adm

#### Usage

```
split_multiadm(x)
```
#### Arguments

x a multiadm object

#### Value

list with objects of class adm

<span id="page-28-1"></span>strat\_cont\_gen\_from\_tracer

*proxy values in strat domain*

# Description

Generates a function factory for usage with *strat\_cont\_to\_multiadm* based on empirical tracer measurements in the section

#### Usage

```
strat_cont_gen_from_tracer(
 bin_borders,
  df,
  distribution = "normal",
 cap = TRUE,cap_val = 0\mathcal{E}
```
## <span id="page-29-0"></span>Arguments

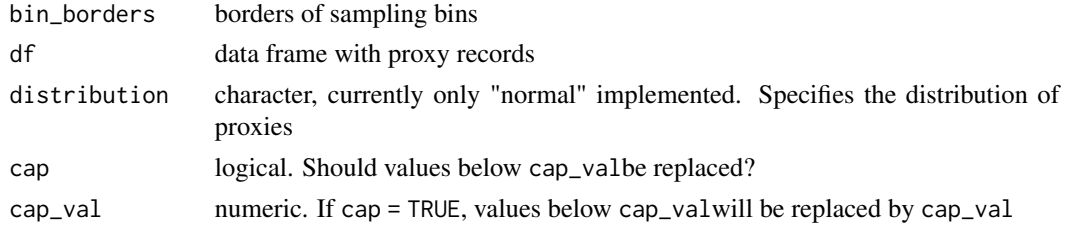

#### Value

a functional for usage with strat\_cont\_to\_multiadm

#### See Also

[flux\\_const\(\)](#page-4-1), [flux\\_linear\(\)](#page-5-1), [flux\\_quad\(\)](#page-5-2) to define tracer fluxes

## Examples

```
## Not run:
# see this vignette for a use case
vignette("adm_from_trace_cont")
```
## End(Not run)

strat\_cont\_to\_multiadm

*estimate age-depth model from tracer*

#### Description

Estimates age-depth models by comparing observed tracer values in a section with assumptions on tracer flux in time. See vignette("adm\_from\_trace\_cont") for a full example.

#### Usage

```
strat_cont_to_multiadm(
 h_tp,
  t_tp,
  strat_cont_gen,
  time_cont_gen,
 h,
 no\_of\_rep = 100L,
  subdivisions = 100L,
  stop.on.error = TRUE,
 T\_unit = NULL,L_unit = NULL
)
```
## <span id="page-30-0"></span>strat\_to\_time 31

#### Arguments

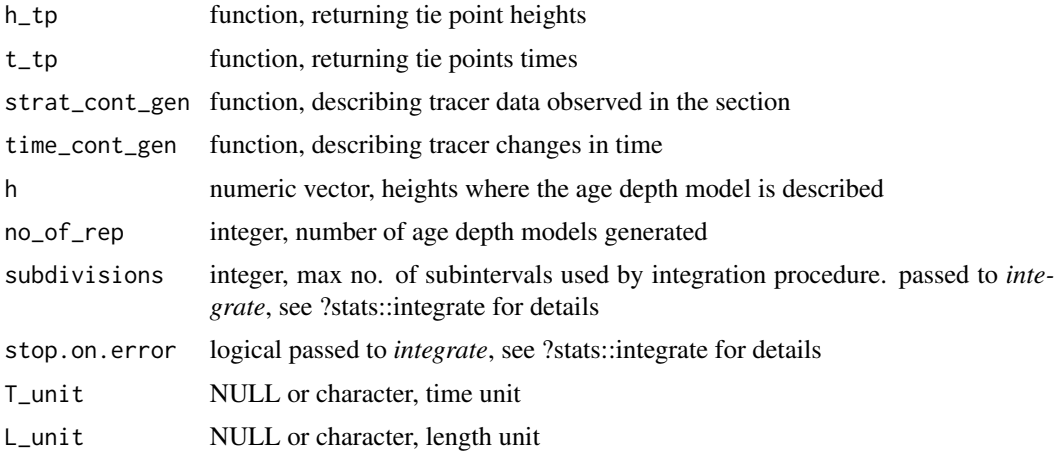

#### Value

Object of class multiadm

## Examples

## Not run: # see this vignette for an example vignette("adm\_from\_trace\_cont")

## End(Not run)

<span id="page-30-1"></span>strat\_to\_time *transform objects from strat. to time domain*

## Description

Takes an object and transforms it from the time domain into the stratigraphic domain using the provided age-depth model. Currently implemented for the "phylo" class.

# Usage

strat\_to\_time(obj, x, ...)

## Arguments

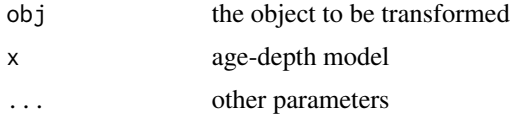

#### <span id="page-31-0"></span>Value

an object of the same type as obj

# See Also

[time\\_to\\_strat\(\)](#page-33-1) to transform data from the time to the stratigraphic domain

<span id="page-31-1"></span>strat\_to\_time.list *transform list from height to time domain*

## Description

Lists are useful to keep data closely associated. This function transforms a list that contains observations associated with a stratigraphic position (recorded in the element with name "h") into a list where the observations are associated with time.

#### Usage

```
## S3 method for class 'list'
strat_to_time(obj, x, ...)
```
#### Arguments

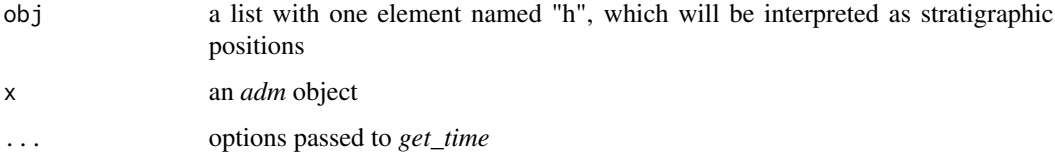

#### Value

a list with one named element "t" instead of the element "h". This element contains the times of the stratigraphic positions in "h".

#### See Also

[time\\_to\\_strat.list\(\)](#page-33-2) for the transformation from time to height domain

#### Examples

# see vignette("admtools") for an example

<span id="page-32-0"></span>

Displays some summary numbers of an age-depth models

## Usage

## S3 method for class 'adm' summary(object, ...)

#### Arguments

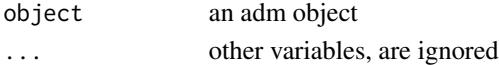

#### Value

Invisible NULL, prints summary to the console

## Examples

```
my\_adm = tp\_to\_adm(t = 1:5, h = c(2,2,3), L\_unit = "m", T\_unit = "Myr" )summary(my_adm)
```
summary.multiadm *summary of age-depth model*

#### Description

Displays some summary numbers of an age-depth models

#### Usage

```
## S3 method for class 'multiadm'
summary(object, ...)
```
## Arguments

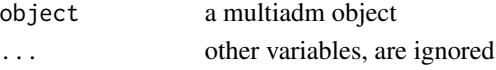

## Value

Invisible NULL, prints summary to the console

<span id="page-33-1"></span><span id="page-33-0"></span>

Takes an object and transforms it from the time domain into the stratigraphic domain using the provided age-depth model. Currently implemented for the "phylo" class.

#### Usage

time\_to\_strat(obj, x, ...)

#### Arguments

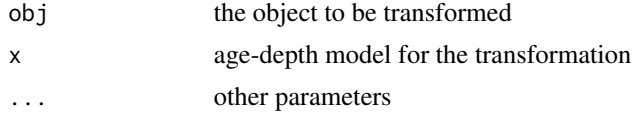

## Value

an object of the same type as obj

#### See Also

[strat\\_to\\_time\(\)](#page-30-1) to transform data from the stratigraphic domain to the time domain

<span id="page-33-2"></span>time\_to\_strat.list *transform list from time to height domain*

## Description

Lists are useful to keep data closely associated. This function transforms a list that contains observations associated with a time (recorded in the element with name "t") into a list where the observations are associated with stratigraphic position.

#### Usage

```
## S3 method for class 'list'
time_to_strat(obj, x, ...)
```
#### Arguments

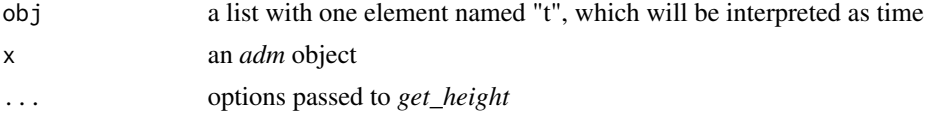

## <span id="page-34-0"></span>tp\_height\_det 35

## Value

a list with one named element "h" instead of the element "t", containing the stratigraphic positions corresponding to the times inf "t"

#### See Also

[strat\\_to\\_time.list\(\)](#page-31-1) for the transformation from height to time domain

## Examples

# see vignette("admtools") for an example

<span id="page-34-1"></span>tp\_height\_det *deterministic tie points height domain*

#### Description

defines deterministic stratigraphic tie points

#### Usage

```
tp_height_det(heights)
```
#### Arguments

heights numeric vector. Stratigraphic positions of the tie points

## Value

a function for usage with *strat\_cont\_to\_multiadm* and *sedrate\_to\_multiamd* as t\_tp input

#### See Also

[tp\\_time\\_norm\(\)](#page-35-1) for tie points following a normal distribution, [tp\\_time\\_floating\\_scale\(\)](#page-35-2) for tie points for a floating scale,

```
tp_time_floating_scale
```
*tie points for floating time scale*

#### Description

Defines tie points for a floating time sclae for usage with *sedrate\_to\_multiadm* and *strat\_cont\_to\_multiadm*

#### Usage

tp\_time\_floating\_scale()

#### Value

function for usage with *strat\_cont\_to\_multiadm* and *sedrate\_to\_multiamd* as t\_tp input

## See Also

[tp\\_time\\_norm\(\)](#page-35-1) for tie points following a normal distribution, [tp\\_height\\_det\(\)](#page-34-1) for deterministic height tie points

#### Examples

## Not run: # see this vignette for an example vignette("adm\_from\_trace\_cont")

## End(Not run)

<span id="page-35-1"></span>tp\_time\_norm *time tie points with normal distribution*

#### Description

defines a function factory that returns normally distributed times. FOr usage with sedrate\_to\_multiadm and strat\_cont\_to\_multiadm.

#### Usage

tp\_time\_norm(mean, sd, force\_order = TRUE)

#### Arguments

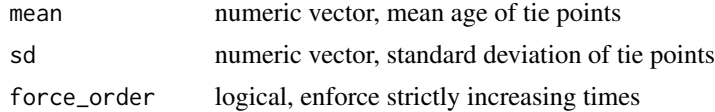

## <span id="page-36-0"></span>tp\_to\_adm 37

#### Value

function for usage with *strat\_cont\_to\_multiadm* and *sedrate\_to\_multiamd* as t\_tp input

#### See Also

[tp\\_time\\_floating\\_scale\(\)](#page-35-2) for tie points for a floating scale, [tp\\_height\\_det\(\)](#page-34-1) for deterministic height tie points

<span id="page-36-1"></span>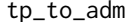

Construct age-depth model from tie points

## Description

Turns tie points into an adm object that represents an age-depth model

#### Usage

 $tp_to_andm(t, h, T-unit = NULL, L-unit = NULL)$ 

#### Arguments

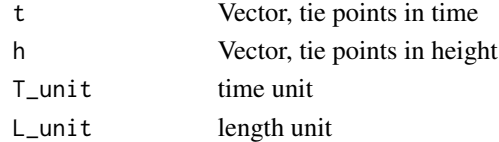

#### Details

by default, intervals with no sediment accumulation are marked as destructive. tp\_to\_adm does not check whether the inputs define a valid age-depth model. For this, use is\_adm

#### Value

object of class adm

#### See Also

[is\\_adm\(\)](#page-13-2) to check validity of adm objects

# Examples

```
## Not run:
my\_adm = tp\_to\_adm(t = 1:4, h = c(1,2,2,3), T\_unit = "kyr", L\_unit = "m")plot(my_adm)
# see vignette("admtools") for other examples
## End(Not run)
```
<span id="page-37-0"></span>

defines *sac* (sediment accumulation curve) object from tie points

#### Usage

 $tp\_to\_sac(t, h, T\_unit = NULL, L\_unit = NULL)$ 

## Arguments

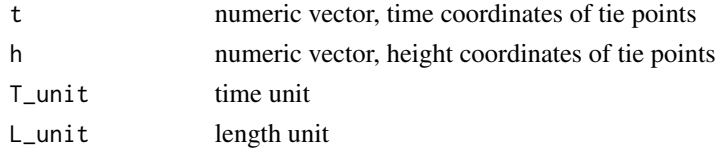

# Value

a *sac* object reflecting a sediment accumulation curve

T\_axis\_lab *plot time axis label*

#### Description

plot time axis label

## Usage

```
T_axis_lab(
  label = "Time",unit = TRUE,sep = " " ,brac = c("["", "]"),
  line = 2,
 outer = FALSE,
  at = NA,adj = NA,
 padj = NA,
 cex = NA,
 col = NA,
 font = NA,
  ...
\mathcal{E}
```
# T\_axis\_lab 39

## Arguments

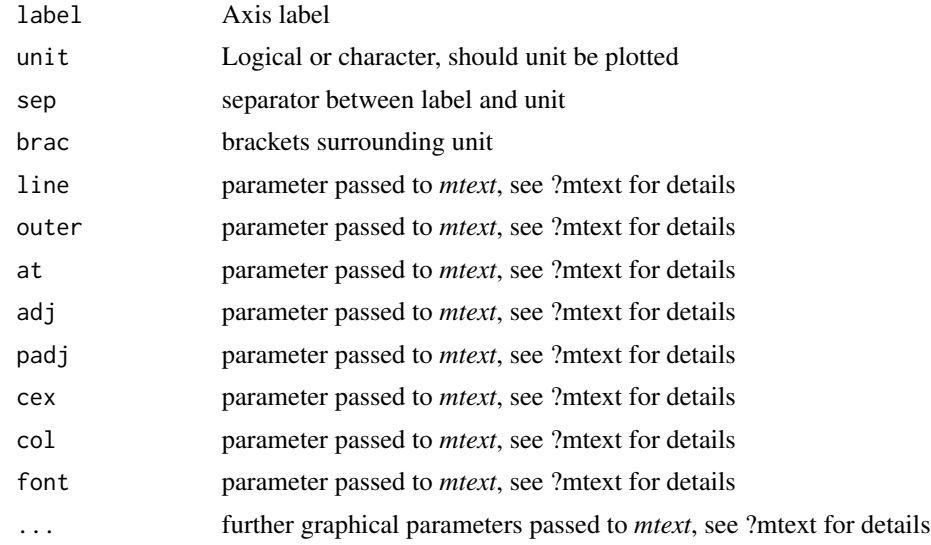

# Value

invisible NULL

# <span id="page-39-0"></span>**Index**

∗ datasets CarboCATLite\_data, [3](#page-2-0) add\_adm\_to\_multiadm, [3](#page-2-0) CarboCATLite\_data, [3](#page-2-0) condensation, [4](#page-3-0) condensation\_fun, [5](#page-4-0) flux\_const, [5](#page-4-0) flux\_const(), *[6,](#page-5-0) [7](#page-6-0)*, *[30](#page-29-0)* flux\_linear, [6](#page-5-0) flux\_linear(), *[5](#page-4-0)*, *[7](#page-6-0)*, *[30](#page-29-0)* flux\_quad, [6](#page-5-0) flux\_quad(), *[5,](#page-4-0) [6](#page-5-0)*, *[30](#page-29-0)* get\_completeness, [7](#page-6-0) get\_data\_from\_eTimeOpt, [8](#page-7-0) get\_data\_from\_eTimeOpt(), *[25](#page-24-0)* get\_height, [8](#page-7-0) get\_hiat\_duration, [9](#page-8-0) get\_hiat\_duration(), *[10,](#page-9-0) [11](#page-10-0)* get\_hiat\_list, [10](#page-9-0) get\_hiat\_list(), *[9](#page-8-0)*, *[11](#page-10-0)* get\_hiat\_no, [10](#page-9-0) get\_hiat\_no(), *[9](#page-8-0)[–11](#page-10-0)* get\_hiat\_pos, [11](#page-10-0) get\_hiat\_pos(), *[9](#page-8-0)[–11](#page-10-0)* get\_incompleteness *(*get\_completeness*)*, [7](#page-6-0) get\_L\_unit, [12](#page-11-0) get\_L\_unit(), *[14](#page-13-0)*, *[28](#page-27-0)* get\_T\_unit, [14](#page-13-0) get\_T\_unit(), *[12](#page-11-0)*, *[29](#page-28-0)* get\_time, [12](#page-11-0) get\_total\_duration, [13](#page-12-0) get\_total\_thickness, [13](#page-12-0) is\_adm, [14](#page-13-0)

is\_adm(), *[37](#page-36-0)* is\_destructive, [15](#page-14-0) is\_multiadm, [15](#page-14-0)

is\_sac, [16](#page-15-0) L\_axis\_lab, [16](#page-15-0) make\_legend, [17](#page-16-0) merge\_adm\_to\_multiadm, [18](#page-17-0) merge\_multiadm, [18](#page-17-0) plot.adm, [19](#page-18-0) plot.multiadm, [19](#page-18-0) plot.sac, [20](#page-19-0) plot\_condensation, [20](#page-19-0) plot\_erosive\_intervals, [21](#page-20-0) plot\_sed\_rate\_l, [22](#page-21-0) plot\_sed\_rate\_t, [22](#page-21-0) sac\_to\_adm, [23](#page-22-0) sed\_rate\_from\_matrix, [24](#page-23-0) sed\_rate\_from\_matrix(), *[8](#page-7-0)*, *[25](#page-24-0)* sed\_rate\_gen\_from\_bounds, [25](#page-24-0) sed\_rate\_l, [26](#page-25-0) sed\_rate\_l\_fun, [26](#page-25-0) sed\_rate\_t, [27](#page-26-0) sed\_rate\_t\_fun, [27](#page-26-0) sedrate\_to\_multiadm, [23](#page-22-0) sedrate\_to\_multiadm(), *[8](#page-7-0)*, *[25](#page-24-0)* set\_L\_unit, [28](#page-27-0) set\_L\_unit(), *[12](#page-11-0)*, *[29](#page-28-0)* set\_T\_unit, [28](#page-27-0) set\_T\_unit(), *[14](#page-13-0)*, *[28](#page-27-0)* split\_multiadm, [29](#page-28-0) strat\_cont\_gen\_from\_tracer, [29](#page-28-0) strat\_cont\_gen\_from\_tracer(), *[5](#page-4-0)[–7](#page-6-0)* strat\_cont\_to\_multiadm, [30](#page-29-0) strat\_to\_time, [31](#page-30-0) strat\_to\_time(), *[34](#page-33-0)* strat\_to\_time.list, [32](#page-31-0) strat\_to\_time.list(), *[35](#page-34-0)* summary.adm, [33](#page-32-0) summary.multiadm, [33](#page-32-0)

#### INDEX  $41$

```
T_axis_lab
, 38
time_to_strat
, 34
time_to_strat()
, 32
time_to_strat.list
, 34
time_to_strat.list()
, 32
tp_height_det
, 35
tp_height_det()
, 36, 37
tp_time_floating_scale
, 36
tp_time_floating_scale()
, 35
, 37
tp_time_norm
, 36
tp_time_norm()
, 35
, 36
tp_to_adm
, 37
tp_to_adm()
, 23
tp_to_sac
, 38
```